# **tudo sobre pixbet**

- 1. tudo sobre pixbet
- 2. tudo sobre pixbet :apostas nacionais
- 3. tudo sobre pixbet :casino online playtech

# **tudo sobre pixbet**

#### Resumo:

**tudo sobre pixbet : Depois de cada depósito, uma chuva de bônus em mka.arq.br! Aproveite as vantagens de recarregar sua conta!**  contente:

### **tudo sobre pixbet**

No mundo dos jogos de azar online, o Aviator do Pixbet tem conquistado uma legião de fãs. Com o uso crescente de robôs para fazer apostas, surgiu uma grande dúvida: como usar o robô Aviator no Pixbet? Neste guia, você vai aprender tudo sobre o jogo Aviator, seu funcionamento e como usar o robô Aviator com sabedoria.

#### **tudo sobre pixbet**

O Aviator ser um jogo de aposta em tudo sobre pixbet que você coloca tudo sobre pixbet aposta antes da decolagem do avião. À medida que o avião sobe, o multiplicador da tudo sobre pixbet aposta aumenta. É necessário fechar a aposta antes que o avião voe para longe e seu dinheiro seja perdido. A diferença entre jogar manualmente e usar o robô Aviator é que o robô automatiza o processo, tomando decisões baseadas em tudo sobre pixbet estratégias pré-configuradas.

#### **Quais são as origens do robô Aviator?**

O robô Aviator, também chamado de robô aviador, é desenvolvido pela empresa americana RoboKind. Ele tem 14 polegadas de altura com um design futurista. O objetivo do robô Aviator é facilitar o processo de apostas e livrar os jogadores de acompanhar a subida do avião constantemente.

#### **Vale a pena usar o robô Aviator no Pixbet?**

Deve-se considerar que o uso do robô Aviator não garante vitórias automaticamente. Seu sucesso depende de estratégias e ajustes prévios. Conhecer as {nn} pode maximizar suas chances de ganhar.

#### **Começando com o Pixbet robô Aviator**

Para jogar Aviator, crie tudo sobre pixbet aposta e espere a decolagem do avião. Use o robô para acompanhar o jogo em tudo sobre pixbet tudo sobre pixbet janela. Quando estiver satisfeito com o crescimento do multiplicador, feche a aposta antes que o avião suba demais. As regras básicas do jogo são simples:

- 1. Crie tudo sobre pixbet aposta.
- 2. Observe como o avião sobe e acompanhe o multiplicador.
- Feche tudo sobre pixbet aposta antes do avião "voar" e desaparecer, ou, alternativamente, 3. feche a aposta antes que o multiplicador caia de novo.

#### **Estratégias para jogar no robô Aviator**

Aqui estão três estratégias úteis a serem consideradas quando se usa o robô Aviator do Pixbet.

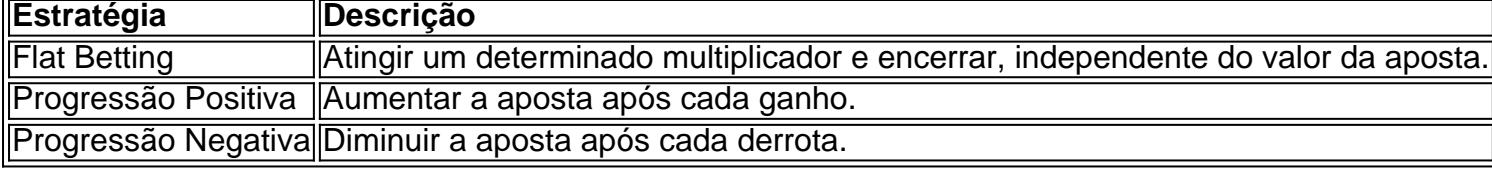

É importante utilizar essas estratégias wisely, especialmente quando se joga ativamente para ter um {nn}

#### **O grupo Robô Stelar-Aviator-Spaceman pode melhorar a tudo sobre pixbet jornada no Pixbet Aviator**

Os grupos na Telegrams página do grupo ROBÔ STELAR-AVIator-SPACEMAN é um ótimo lugar para fins de compartilhamento de estratégias do robô Aviator com outros jogadores.

Agora que sabes sobre robô no Pixbet Aviator, dica, bug e truques do jogo do aviõzinho diminua seu medo de perder e garanta mais jogo. Experimente você mesmo e aproveite todos os benefícios do céu de apostas abertos para você agora! Boa sorte com suas apuestas e divirta-se!

Apostar eleições Pixbet - Com segurança e agilidade

Aposte nas eleições com a plataforma Pixbet e tenha a tranquilidade de receber seus ganhos rapidamente.

A Pixbet é uma casa de apostas brasileira que oferece uma ampla gama de opções para quem deseja apostar nas eleições. Com um saque rápido e fácil por PIX, a Pixbet se destaca no mercado por tudo sobre pixbet agilidade e segurança.

Para apostar nas eleições com a Pixbet, basta criar uma conta no site ou aplicativo da casa, selecionar a opção "Eleições" no menu e escolher o candidato ou partido em tudo sobre pixbet que deseja apostar. A Pixbet oferece diversas opções de apostas, incluindo vencedor das eleições, número de votos recebidos por cada candidato e até mesmo pesquisas eleitorais. Após realizar tudo sobre pixbet aposta, é só acompanhar o resultado das eleições. Se o seu candidato ou partido vencer, você receberá o valor da aposta multiplicado pela odd oferecida pela Pixbet. O pagamento é realizado de forma rápida e segura por PIX, diretamente na tudo sobre pixbet conta bancária.

Como apostar nas eleições com a Pixbet:

Crie uma conta na Pixbet;

Selecione a opção "Eleições" no menu;

Escolha o candidato ou partido em tudo sobre pixbet que deseja apostar;

Digite o valor da aposta;

Confirme a aposta;

Acompanhe o resultado das eleições;

Receba o pagamento dos seus ganhos por PIX.

Vantagens de apostar nas eleições com a Pixbet:

Saque rápido e fácil por PIX;

Ampla gama de opções de apostas;

Odds competitivas;

Segurança e confiabilidade;

Atendimento ao cliente de qualidade.

Conclusão:

Apostar nas eleições com a Pixbet é uma ótima opção para quem deseja ter a tranquilidade de receber seus ganhos rapidamente e com segurança. A plataforma oferece uma ampla gama de opções de apostas, odds competitivas e um atendimento ao cliente de qualidade. Crie tudo sobre pixbet conta na Pixbet e faça suas apostas nas eleições com agilidade e segurança. Perguntas frequentes:

Como criar uma conta na Pixbet? Como faço para apostar nas eleições? Como recebo meus ganhos? A Pixbet é confiável?

# **tudo sobre pixbet :apostas nacionais**

# **tudo sobre pixbet**

Para começar, você deve ter o arquivo APK do aplicativo Pixbet em tudo sobre pixbet tudo sobre pixbet posse. No Brasil, você podeobter esse arquivo de fontes confiáveis e seguras. Antes de começar a instalação, certifique-se de que seu dispositivo Android está configurado corretamente para permitir a instalação de aplicativos de fontes desconhecidas.

1. No seu dispositivo Android, navegue até 'Apps' > 'Settings' a> 'Scurity'. Em seguida, enable 'Unknown Sources', depois toque em tudo sobre pixbet 'OK' para concordar com o novo ajuste.

Isso permitirá a instalação de aplicativos e arquivos APK de terceiros em tudo sobre pixbet seu dispositivo Android.

Agora, você está pronto para instalar o aplicativo Pixbet no seu dispositivo Android usando o arquivo APK.

2. Visite[play.google](https://play.google.com)no seu navegador Web de computador e faça login com tudo sobre pixbet conta do Google.

Com a tudo sobre pixbet conta ativa, você pode buscar e transferir APKs para seus aplicativos gratuitos do Play Store.

- 3. Siga estas etapas para transferir o APK do aplicativo Pixbet:
- Navegue até o site do Pixbet e encontre o link de download APK.
- Clique em tudo sobre pixbet "Download APK" ou em tudo sobre pixbet qualquer outro botão equivalente.
- Salve o arquivo em tudo sobre pixbet um local acessível em tudo sobre pixbet seu dispositivo.
- Localize o arquivo no seu dispositivo para instalar o aplicativo.

Para finalizar, tudo o que é necessário fazer: localize o arquivo APK no seu dispositivo mobile, toque nele e siga as instruções fornecidas para completar a instalação.

Após a conclusão bem-sucedida da instalação, o aplicativo Pixbet estará disponível em tudo sobre pixbet seu menu de aplicativos.

Agora, é hora de desfrutar do Pixbet no seu dispositivo Android, aproveitando as meltodas oportunidades de apostas, mercados esportivos e recursos de jogo bônus, disponíveis em tudo sobre pixbet português a seu favor!

Útil, não é? Agora, pratique o seu português brasileiro enquanto explora este emocionante mundo de entretenimento online com esta autêntica livreira brasileira[:Betcasinoonline](https://betcasinoonline.com.br/)

**Obs.:**é importante ressaltar que todos os preços no aplicativo Pixbet são exibidos emmoedas brasileiras (BRL), ou Real brasileiro, como geralmente é referido. Não se esqueça disso antes de fazer suas apostas.

Eu comecei a atracar no site da Pixbet há cerca de um mês coisas e, cena o momento. Tudo coria 2 bem No início nas últimas semanas continuas como apostas que eu fiz sumiram do local E Desvenda entrada não revelador 2 em tudo sobre pixbet contacto para resolver problemas relacionados

Todas as edições como sessões que sessão em tudo sobre pixbet contato com eles, me disseram 2 quem o problema seria resolvido. mas a partir de agora não há nenhuma dúvida sobre isso?

A localização me deixa muito 2 frustada, pois tenho dinheiro pres no site e não pode fazer novas apostas. Além dito sô por que o suporte 2 da Pixbet n está mim responder a esta pergunta será quem é elees passagem pelo problema em tudo sobre pixbet dutildade? Ou 2 será vai saber qual É importante que todos saibam, pois a Pixbet não tem um bom serviço ao cliente. Apostar no 2 site pode ser arriscados porque eles podem nao responder aos seus pedidos de ajuda quando precisar dele

O que é possível 2 fazer para resolver o problema?

# **tudo sobre pixbet :casino online playtech**

# **Dan Hurley rechaza oferta de los Lakers y seguirá en la Universidad de Connecticut**

El entrenador de baloncesto masculino de la Universidad de Connecticut, Dan Hurley, permanecerá en la escuela después de considerar una oferta de los Lakers de Los Ángeles para el mismo puesto, según informó ESPN el lunes.

Los Lakers ofrecieron a Hurley, entrenador del campeón reinante de la NCAA, un contrato de 6 años y 70 millones de dólares para llenar la vacante de entrenador del equipo, según ESPN.

Hasta el momento, ni la UConn ni los Lakers han respondido a la solicitud de comentarios.

Se informa que Hurley eligió quedarse en la UConn para tener la oportunidad de buscar un tercer campeonato de la NCAA consecutivo y convertirse en el primer programa masculino en lograrlo desde que UCLA ganó su séptimo título consecutivo en 1973.

En seis temporadas en la escuela, Hurley llevó a la UConn a dos títulos de la NCAA consecutivos y tiene un récord de 141-58.

Antes de unirse a la UConn, Hurley entrenó en el Wagner College en Staten Island, Nueva York, y la Universidad de Rhode Island. Hurley nunca ha entrenado en la NBA.

La semana pasada, ESPN y The Athletic informaron que los Lakers se estaban preparando para ofrecer un contrato lucrativo y a largo plazo para llenar la vacante de entrenador. Un portavoz de la UConn dijo que Hurley no tenía comentarios al respecto.

Esta es una historia en desarrollo y será actualizada.

Author: mka.arq.br Subject: tudo sobre pixbet Keywords: tudo sobre pixbet Update: 2024/7/18 1:04:30